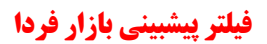

**گام 1 :**

**ثبت و ذخیره نوشتن فرمول نوشتن اسم فیلتر ویرایش و ساخت فیلتر تنظیمات دیده بان بازار** tsetmc

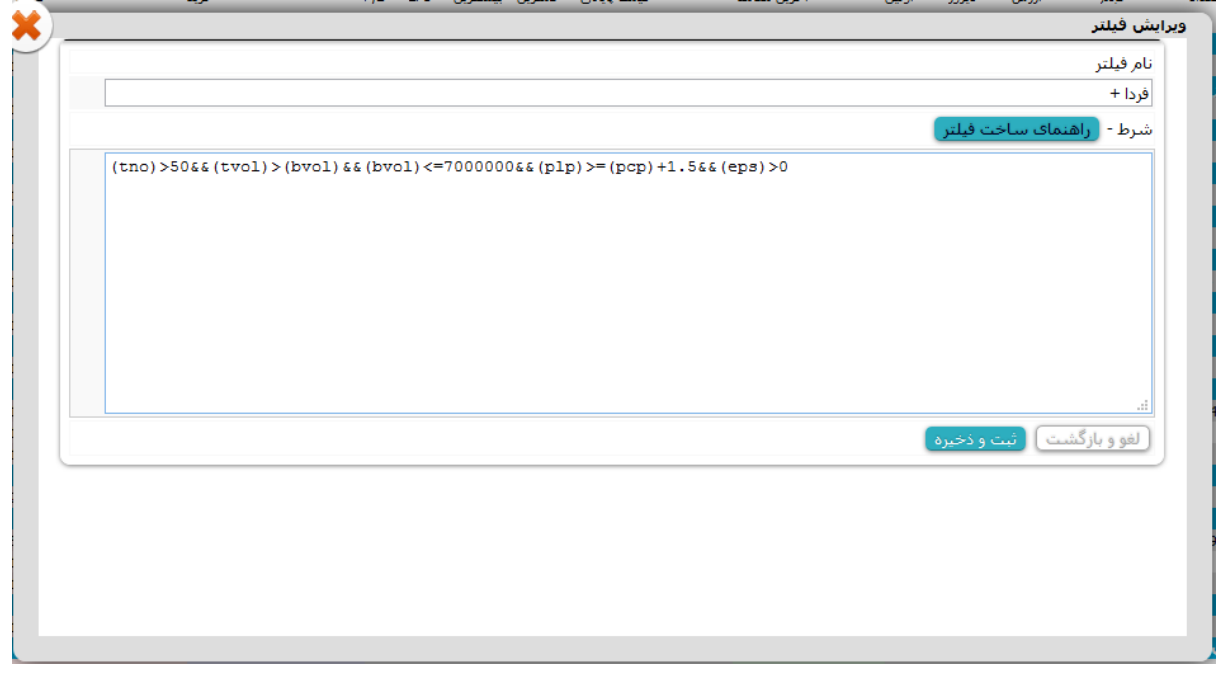

(tno)>50&&(tvol)>(bvol)&&(bvol)<=7000000&&(plp)>=(pcp)+1.5&&(eps)>0

http://www.sahamyab.com/stocktwits/user/majidpalar

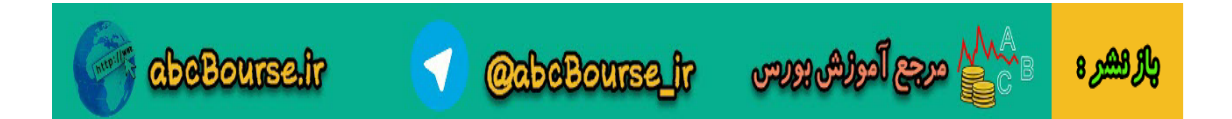

## **گام دو:**

**کلیک بر روی فیلتر** " **فردا +** " **فیلتر انتخابی تنطیمات دیده بان بازار**

## **حاصل به صورت زیر خواهد بود:**

|                | شاخص: 55,900-192.47 15<br>(بورس) بسته - تعداد:39,133<br>(فرابورس) بسته - تعداد:168; |        |              | hand the services of the<br>بازار: بورس و<br>فرابورس |                |          |           | .<br>نمايش همه نمادها<br>$+124$ |        | Sauce.<br>$\sim$ $\sim$<br>ترتيب:تعداد (نزولمی) |                                 | 圖      |             |                                  | <b>State Avenue</b> | <b>Service Contract Ave</b> |        |           |               |       | ے شرکت مدیریت فناوری بورس تھران<br>aran Securities Exchange Technology Management Co |           |
|----------------|-------------------------------------------------------------------------------------|--------|--------------|------------------------------------------------------|----------------|----------|-----------|---------------------------------|--------|-------------------------------------------------|---------------------------------|--------|-------------|----------------------------------|---------------------|-----------------------------|--------|-----------|---------------|-------|--------------------------------------------------------------------------------------|-----------|
|                | فروش<br>تعداد<br>$\infty$                                                           | قنمت   | خرىد<br>قيمت | 822                                                  | تعداد          | PÆ       | EPS       | اسشترين                         | كمترين |                                                 | قىمت يانانى<br>مقدار تغيير درصد |        |             | أخربن معامله<br>مقدار تغيير درصد |                     | أولين                       | دبروز  | ارزىش     | ححم           | تعداد | نام                                                                                  | نماد      |
|                |                                                                                     |        |              |                                                      |                |          |           |                                 |        |                                                 |                                 |        |             |                                  |                     |                             |        |           |               |       | انيوه سازې، املاك و مستغلات                                                          |           |
| $\mathbf{1}$   | 500                                                                                 | 5.449  | 5,282        | 297.612 17                                           |                |          | 6.76 766  | 5.282                           | 5.015  | 2.9                                             | 146                             | 5.177  | 4.99        | 251                              | 5,282               | 5.032                       | 5.031  | 2.129 B   | 411.195       | 140   | س، توسعه وعمران استان کرما                                                           | كرمان     |
|                |                                                                                     |        |              |                                                      |                |          |           |                                 |        |                                                 |                                 |        |             |                                  |                     |                             |        |           | احتماعي       |       | بيمه وصندوق بازنشستگٽ به جرتامبرا                                                    |           |
| $\mathbf{1}$   | 2,700                                                                               | 1.159  | 1.145        | 29,138                                               |                | 11.71 96 |           | 1.165                           | 1.090  | $-0.53 - 6$                                     |                                 | 1.124  | 1.33        | 15                               | 1,145               | 1.090                       | 1,130  | 1.954B    | 1.739M        | 262   | بيمه البرز                                                                           | البزز     |
|                |                                                                                     |        |              |                                                      |                |          |           |                                 |        |                                                 |                                 |        |             |                                  |                     |                             |        |           |               |       | اسانر واسطه گریفای مالک                                                              |           |
| $\mathbf{1}$   | 543                                                                                 | 2.052  | 2.051        | 6,800                                                |                | 5.45     | 371       | 2.092                           | 1.985  | $-1.46 - 30$                                    |                                 | 2.021  | 0.05        |                                  | 2.052               | 1.992                       | 2.051  | 17.762B   | <b>8.787M</b> | 841   | لىزىنگامىنغت(مغدن                                                                    | ولصنم     |
|                |                                                                                     |        |              |                                                      |                |          |           |                                 |        |                                                 |                                 |        |             |                                  |                     |                             |        |           |               |       | ابانکها و موسیسات اعتباری                                                            |           |
| $\mathbf{1}$   | 4,800                                                                               | 2.375  | 2,345        | 885                                                  | 1              | 5.78     | 404       | 2.387                           | 2.301  | 0.04                                            |                                 | 2.335  | 1.54 36     |                                  | 2,370               | 2.312                       | 2,334  | 593.217M  | 254.072       | 101   | بانك سرماية                                                                          | سماية     |
|                |                                                                                     |        |              |                                                      |                |          |           |                                 |        |                                                 |                                 |        |             |                                  |                     |                             |        |           | 3.258M        | 470   | اسرمایه گذاریها                                                                      |           |
| $\mathbf{1}$   | 1,500                                                                               | 1.754  | 1,743        | 2,399                                                |                | 4.59     | 375       | 1,770                           | 1,680  | 0.478                                           |                                 | 1.722  | $2.04$ 35   |                                  | 1,749               | 1.690                       | 1.714  | 5.608B    |               |       | سرمايه گذارې خوارزمي<br>سيمان، آهك و گچ                                              | وخارزم    |
| $\mathbf{1}$   | 10,000                                                                              | 1.479  | 1.465        | 2.500                                                | - 1            | 5.07     | 283       | 1.479                           | 1.410  | 1.41 20                                         |                                 | 1.436  | 4.45        | 63                               | 1.479               | 1.421                       | 1.416  | 1.509 B   | 1.051M        | 174   | ستمات لار سنزوار                                                                     | سيزوا     |
|                |                                                                                     |        |              |                                                      |                |          |           |                                 |        |                                                 |                                 |        |             |                                  |                     |                             |        |           |               |       | کاشت و سرامیك                                                                        |           |
| $\mathbf{1}$   | 5,000                                                                               | 2,300  | 2,204        | 10,000                                               | $\blacksquare$ |          | 14.89 148 | 2,339                           | 2,200  | $-3.71 - 85$                                    |                                 | 2.204  | $-0.39 - 9$ |                                  | 2,280               | 2.339                       | 2,289  | 412.619 M | 187.183       | 57    | تولیدی گرانیت بهسر ام                                                                | كهرام     |
|                |                                                                                     |        |              |                                                      |                |          |           |                                 |        |                                                 |                                 |        |             |                                  |                     |                             |        |           |               |       |                                                                                      | قند و شکر |
| $\mathbf{1}$   | 2,449                                                                               | 2.127  | 2.096        | 10,000                                               |                |          | 13.22 158 | 2,200                           | 2.077  | $-3.47 - 75$                                    |                                 | 2.088  |             | $-1.66 - 36$                     | 2.127               | 2.130                       | 2.163  | 2.051B    | 982,639       | 240   | شكرشاهرود                                                                            | قشكر      |
|                |                                                                                     |        |              |                                                      |                |          |           |                                 |        |                                                 |                                 |        |             |                                  |                     |                             |        |           |               |       | خودرو و ساخت قطعات                                                                   |           |
| $\mathbf{1}$   | 500                                                                                 | 1.584  | 1.580        | 34,278                                               | - 1            | 53.62 29 |           | 1.600                           | 1.523  | $-1.95 -31$                                     |                                 | 1.555  | $-0.44 - 7$ |                                  | 1.579               | 1.580                       | 1.586  | 20.303B   | 13.055M       | 1.446 | زامناد                                                                               | خزاهنا    |
|                | 21.061                                                                              | 3.710  | 3.617        | 58.231 3                                             |                | 9.89 359 |           | 3.617                           | 3.350  | 2.13 74                                         |                                 | 3.552  |             | 139                              | 3.617               | 3.588                       | 3.478  | 5.194B    | 1.462M        | 221   | ابرگا پارٹ صنعت                                                                      | خكار      |
|                | 1,189                                                                               | 2.335  | 2,300        | 20,000                                               |                | 125.5 18 |           | 2.335                           | 2,248  | $-3.5 - 82$                                     |                                 | 2.259  | $-0.38$     | -A                               | 2,332               | 2.248                       | 2.341  | 612.395M  | 271.134       | 51    | آهنگرۍ تراکنورسازې ابران                                                             | خاهن      |
|                |                                                                                     |        |              |                                                      |                |          |           |                                 |        |                                                 |                                 |        |             |                                  |                     |                             |        |           |               |       | ماشین آلات و تحهیزات                                                                 |           |
| $\overline{2}$ | 60,000                                                                              | 5,000  | 4,625        | 106,248 10                                           |                | $4.9-$   | 930       | 4,625                           | 4,360  | 2.41 107                                        |                                 | 4,555  |             | 3.98 177                         | 4,625               | 4,360                       | 4,448  | 2.332B    | 511,975       | 161   | انسال                                                                                | لأنسا     |
|                |                                                                                     |        |              |                                                      |                |          |           |                                 |        |                                                 |                                 |        |             |                                  |                     |                             |        |           |               |       | فلزات اساستي                                                                         |           |
| 5              | 30.195                                                                              | 3,736  | 3.736        | 20,000                                               |                | 75.98 46 |           | 3.737                           | 3.192  |                                                 | $-6.43 - 240$                   | 3.495  | 0.03        |                                  | 3.736               | 3,195                       | 3.735  | 43.196 B  | 12.358M       | 2.696 | شرکت آهن و فولاد ارفع                                                                | ارفع      |
|                | 6                                                                                   | 4.370  | 4,350        | 1.350                                                | $\mathbf{1}$   |          | 2.42 1765 | 4.600                           | 4,150  | 4.3                                             | 176                             | 4.270  | 6.74        | 276                              | 4,370               | 4.403                       | 4.094  | 4.204B    | 984,472       | 493   | صنابع فولاد ألبازف بزد                                                               | فولاي     |
|                | 1,150                                                                               | 10,220 | 10,220       | 153                                                  |                |          | 16.29 619 | 10,380                          | 9,692  |                                                 | $-0.11 - 11$                    | 10.084 | 2.33        | 235                              | 10,330              | 9.692                       | 10.095 | 5,006 B   | 496,420       | 146   | فولاد اميركبيركاشان                                                                  | فجر       |
|                |                                                                                     |        |              |                                                      |                |          |           |                                 |        |                                                 |                                 |        |             |                                  |                     |                             |        |           |               |       | لاستيك و بلاستيك                                                                     |           |
| $\mathbf{1}$   | 300                                                                                 | 19,450 | 19,100       | 700                                                  |                | 5.41     | 3500      | 19,542                          | 18,633 |                                                 | $-2.37 - 460$                   | 18,949 | $-0.1$      | $-20$                            | 19,389              | 19,400                      | 19,409 | 1.997B    | 105,364       | 55    | ایر انیاساتاپرور ابر                                                                 | Lub       |
| $\mathbf{1}$   |                                                                                     |        | 16,539       | 300                                                  |                | 5.26     |           | 3131 16,804                     | 15,900 | 0.24                                            | -39                             | 16,462 | 2.3         | 377                              | 16,800              | 16,500                      | 16,423 | 1.983B    | 120,459       | 139   | فراورده هاې نفتني، کك و سوخت هسته اې                                                 |           |
|                | 1,300                                                                               | 16,799 |              |                                                      |                |          |           |                                 |        |                                                 |                                 |        |             |                                  |                     |                             |        |           |               |       | بالأنش تفت شيراز                                                                     | شراز      |

**سهمایی که در این بازه قرار دارند چند خاصیت دارند!!!**

**یک : به احتمال 09 درصد اکثر سهمایی در این بازه فردا + هستند! پس اگر فردا سهمی از این بازه در ابتدایی روز یا وسط روز منفی بشه احتماال فرصت خوبی هست برای نوسانگیری!!!**

**دو : اگر تعداد این سهم ها زیاد باشن مثل تصویر باال نشون میده فردا بازار + خواهد بود!**

**ം പ്ലൂട്ടി** പ്ലേക്ക് ക്ഷേപ്പം

**سه : اگر تعداد سهام در این فیلتر کم باشند (مثلا روز شنبه دهم خرداد 93عصر فقط 2 سهم در این فیلتر بود ) فردای اون روز بازار منفی خواهد بود!!**

**استثناء : وقتی اکثر بازار امروز صف خرید باشند آنگاه در این فیلتر تعداد سهمام کم هست ولی فردا بازار همچنان + خواهد بود**

**چهار: شما بعد از ساعت 12:19 دقیقه میتوانید از سهمایی در این بازه با توجه به قیمت پایانی خرید کنید و با احتمال 09 درصد طی یکی دو روز آینده سهم مثبت میماند. !!! برای این مورد حتما نمودارهای سهم رو چک کنید و مطمن بشید برای خرید.**

**پنجم : این فیلتر را یکسال بنده ازش استفاده کرده ام و 09 درصد اوقات جواب درستی داده ولی در شرایط خاص بازار ممکنه مبنای خوبی برای تصمیم گیری نباشد. پس لطفا اول زیر نظرش داشته باشید و نتایج را چندین روز بررسی و سپس مبنای کار خودتان قرار دهید.**

**ششم : سهمایی که امروز بازگشایی داشته اند و در این فیلتر قرار میگیرند را باید از لیست بررسی حذف کنید و معموال جواب درستی نمیدهند. مجید پاالر12 خرداد 09**

http://www.sahamyab.com/stocktwits/user/majidpalar

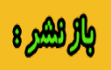

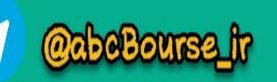

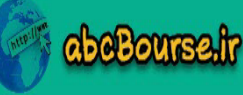